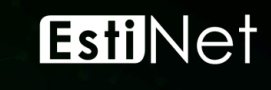

1

## IPv4 Addressing

## **Outline**

- Unicast Addressing
- Multicast Addressing
- Broadcast Addressing
- Summary

## <Simulation Case> ipv4\_addressing.xtpl

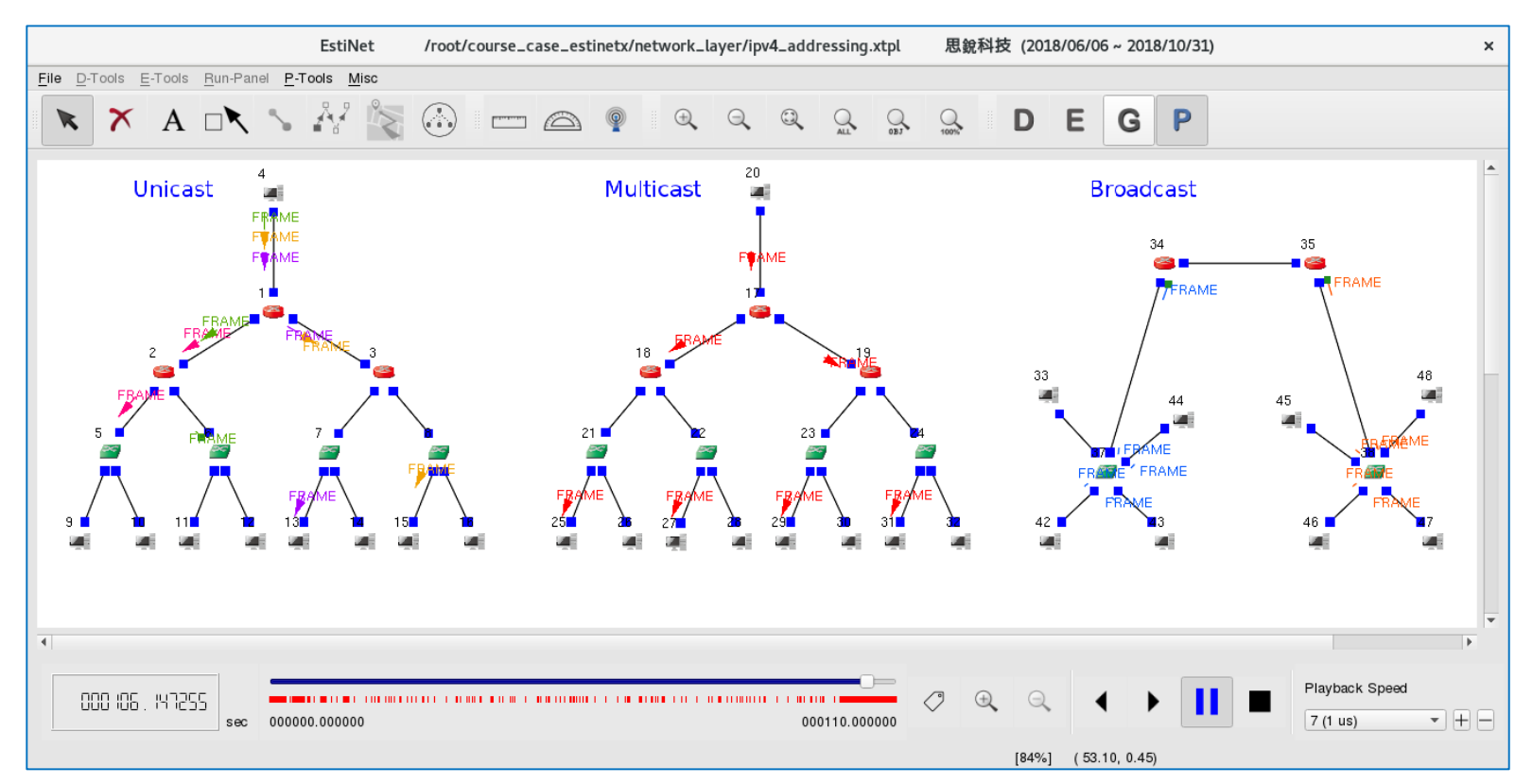

## Unicast Addressing

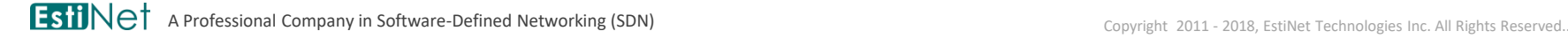

4

#### The Transmission and Reception of Unicast Message

- On the Internet, if a network message is sent to only one target receiver, the receiver's IP address is filled in the IP header of the message. This kind of addressing is called unicast addressing.
- The graph on the right side shows that network node 4 sends unicast messages to node 9, 11, 13, and 15, respectively. Messages targeting different destination nodes are displayed in different colors.

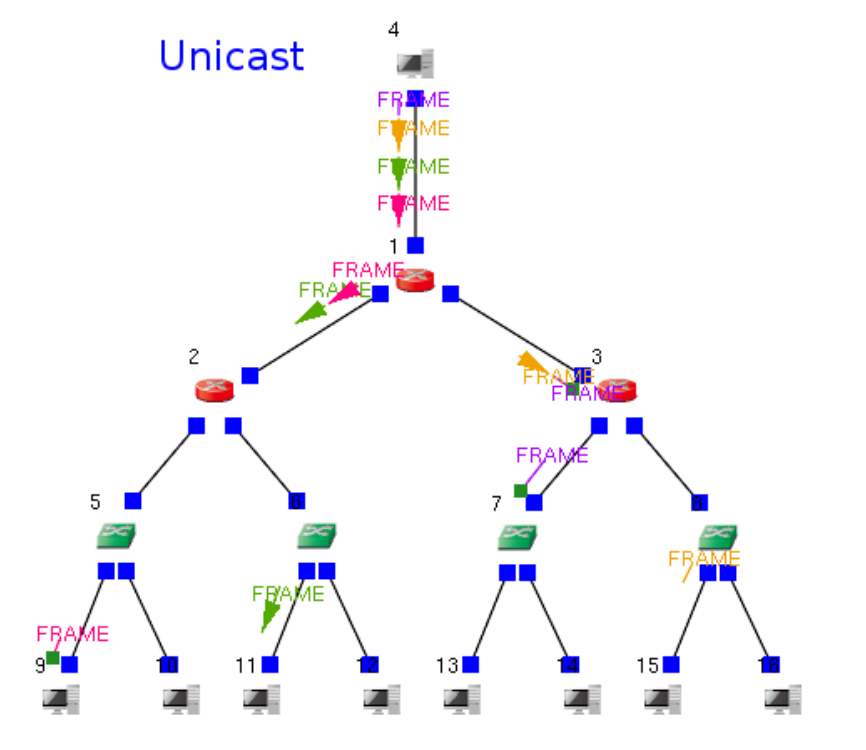

# Observing Unicast Message by Wireshark

 From the graph on the right side, it shows all messages' source address is 1.0.1.2 while destination addresses are four network nodes' IP addresses, respectively.

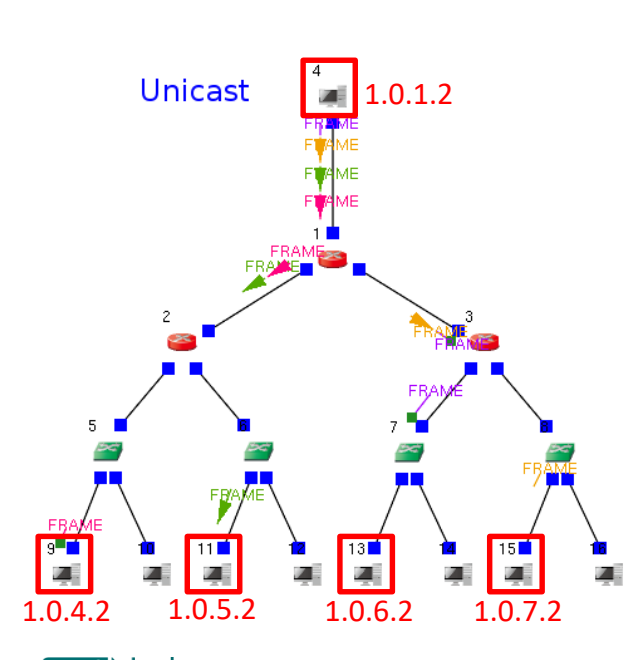

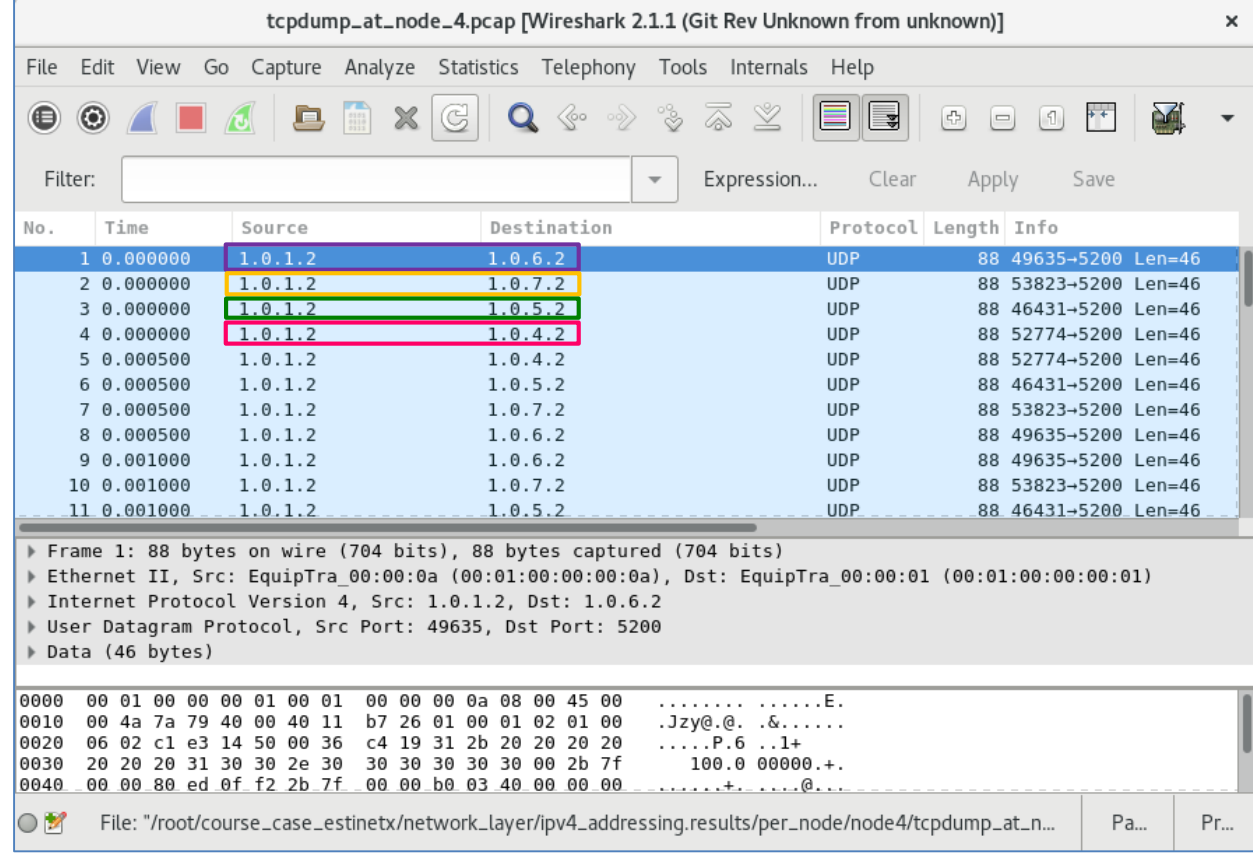

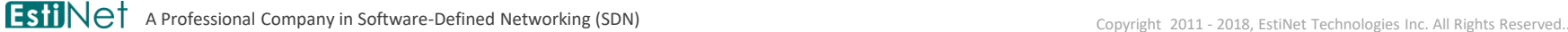

## Multicast Addressing

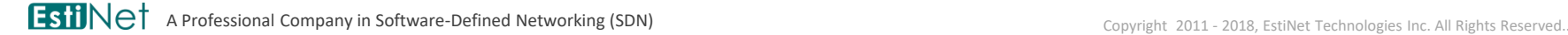

#### The Transmission and Reception of Multicast Message

- On the Internet, if a network message is sent to only those receivers who want the message, a multicast IP address is filled in the IP header of the message. This kind of addressing is called multicast addressing.
- $\leftarrow$  The graph on the right side shows that network node 20 sends multicast messages to those nodes who want the messages. Node 25, 27, 29, and 31 join a multicast group to receive the multicast messages.
- ◆ Routers and switches have to provide multicast functions so that they forward multicast messages to those who join multicast groups.
- $\bullet$  Multicasting is usually used for real-time audio/video streaming applications. In these applications, many users download the same real-time digital content simultaneously.

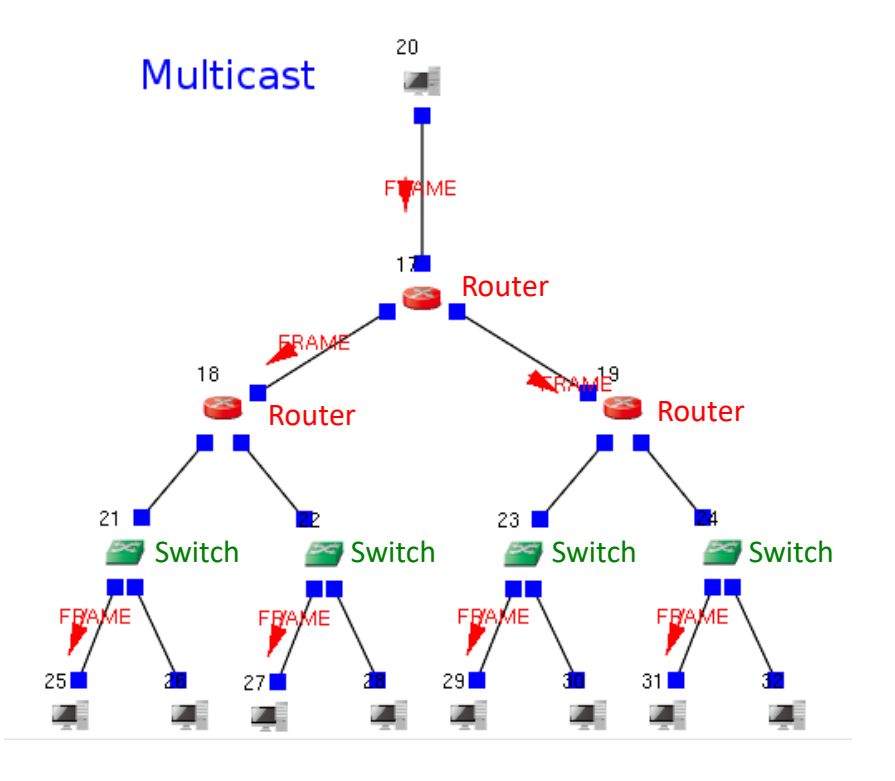

# Observing Multicast Message by Wireshark

 From the graph on the right side, it shows all messages' source address is 1.0.8.2 while destination address is a multicast address 234.0.0.1.

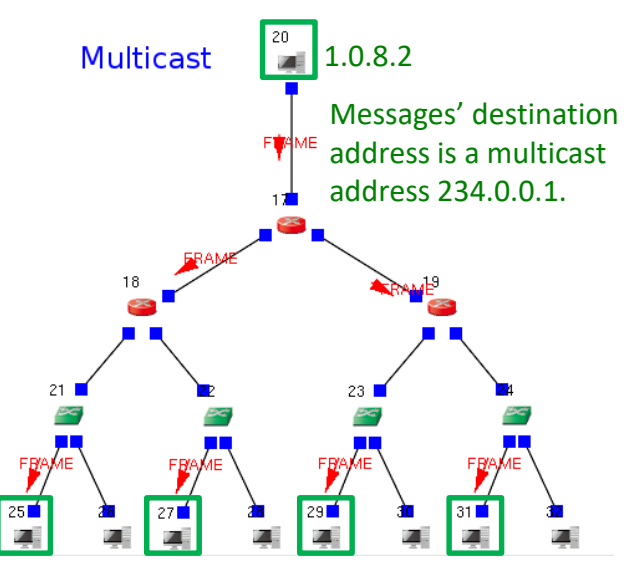

Node 25, 27, 29, and 31 join the multicast group 234.0.0.1.

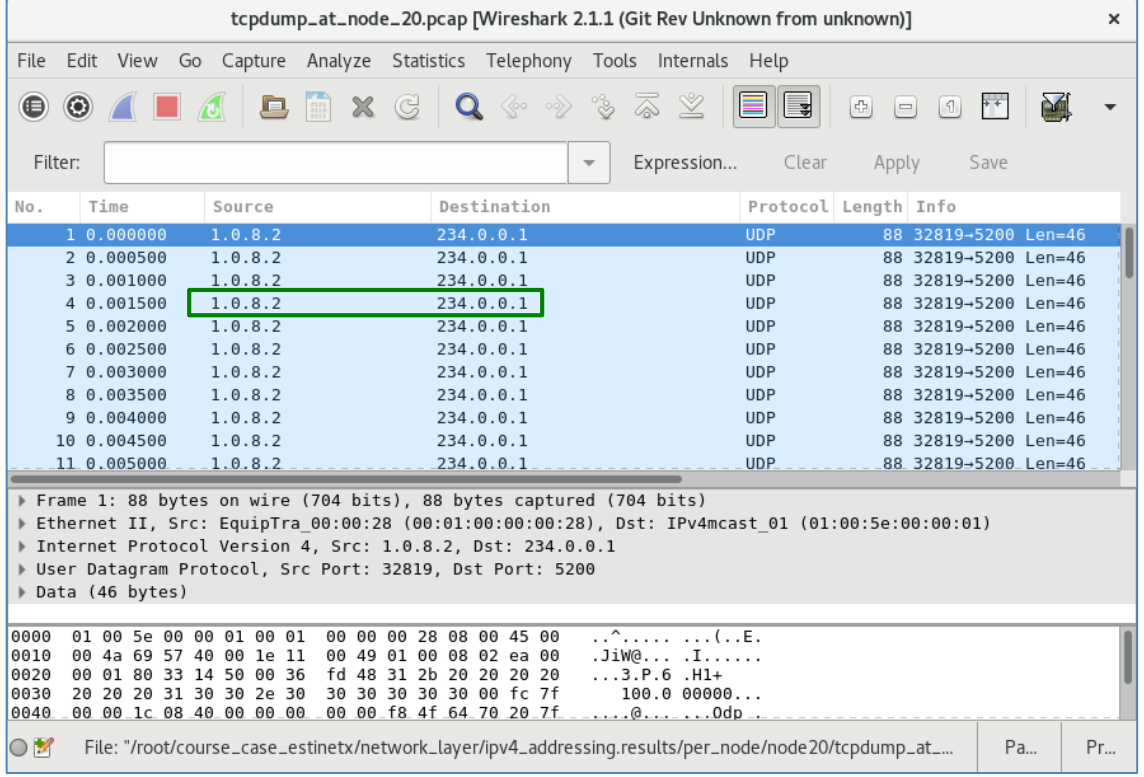

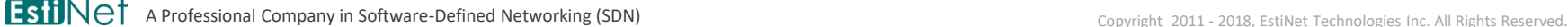

## The Configuration of Multicasting Simulation

#### Receiver Host

- In simulator, a receiver host executes the command "rtg -4 u … 234.0.0.1" to join the multicast group 234.0.0.1 and receive UDP messages whose destination IP address is 234.0.0.1.
- When a receiver host joins a multicast group, it sends IGMP messages to tell network devices which multicast group it joins.
- Switch
	- If a switch's port receives the IGMP message sent from the receiver host, that port joins the multicast group 234.0.0.1. Later, when a switch receives a message whose destination IP address is 234.0.0.1, the switch forwards the message to all ports which join the multicast group 234.0.0.1.
- Router
	- If a router's NIC receives the IGMP message sent from the receiver host, that NIC joins the multicast group 234.0.0.1. Later, when a router receives a message whose destination IP address is 234.0.0.1, the router forwards the message to all NIC's which join the multicast group 234.0.0.1.
	- In simulator, each router executes the command "pimd" to determine the multicast routing path among routers. Multicast messages are forwarded by routers according to the multicast routing path.
- Sender Host
	- In simulator, the sender host executes the command "stg -4 … 234.0.0.1" to send UDP messages whose destination IP address is 234.0.0.1. These messages are forwarded by routers and switches and eventually reach those receiver hosts.

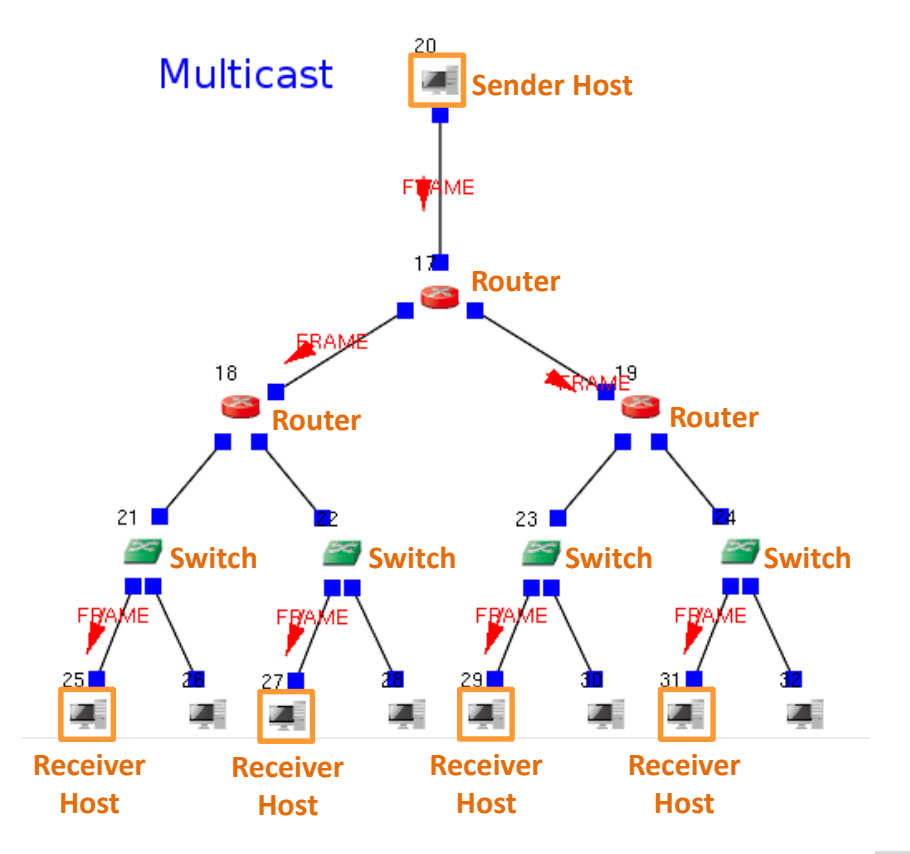

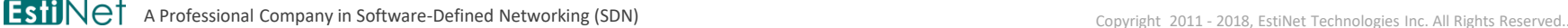

## Broadcast Addressing

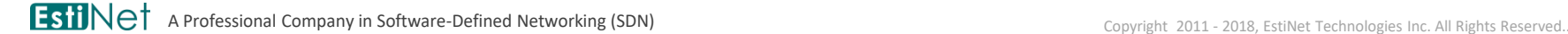

#### The Transmission and Reception of Broadcast Message

- $\bullet$  In a subnet, a broadcast message is supposed to be received by all NIC's except the one which sends the message. The broadcast address of the subnet is filled in the IP header of the message.
- ◆ In general, a broadcast message cannot travel across the subnet's boundary. In other words, a gateway router does not forward broadcast messages.
- There are two subnets in the graph on the right side. Take the left subnet as an example. Network node 33 sends a broadcast message. The switch broadcasts the message to all ports except the one from which the message comes. Thus, all hosts and the router in the subnet receive the broadcast message. The router does not forward the broadcast message to other subnets.

#### **Broadcast**

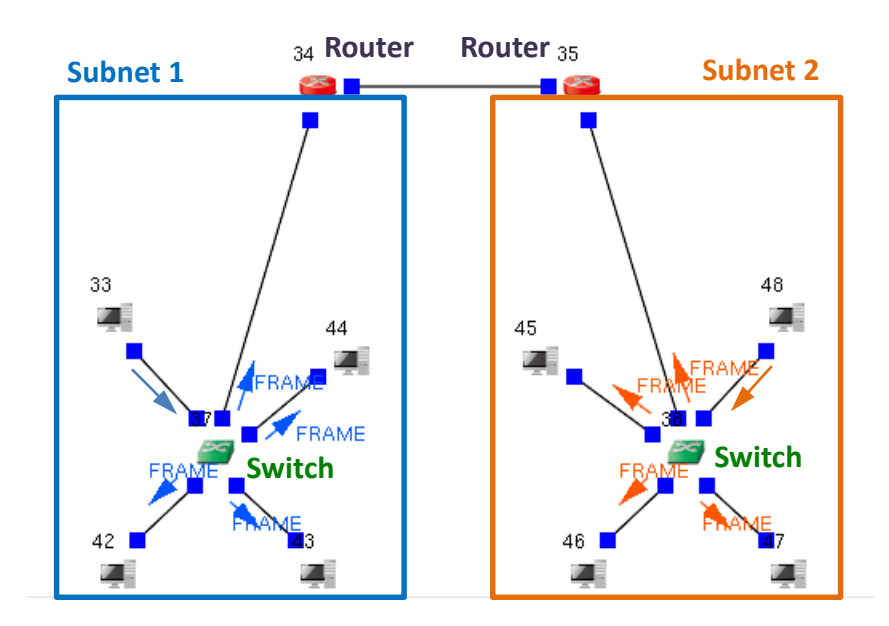

## Observing Broadcast Message by Wireshark

 From the graph on the right side, it shows all messages' source address is 1.0.18.5 while destination address is the subnet's broadcast address 1.0.18.255.

**Broadcast** 

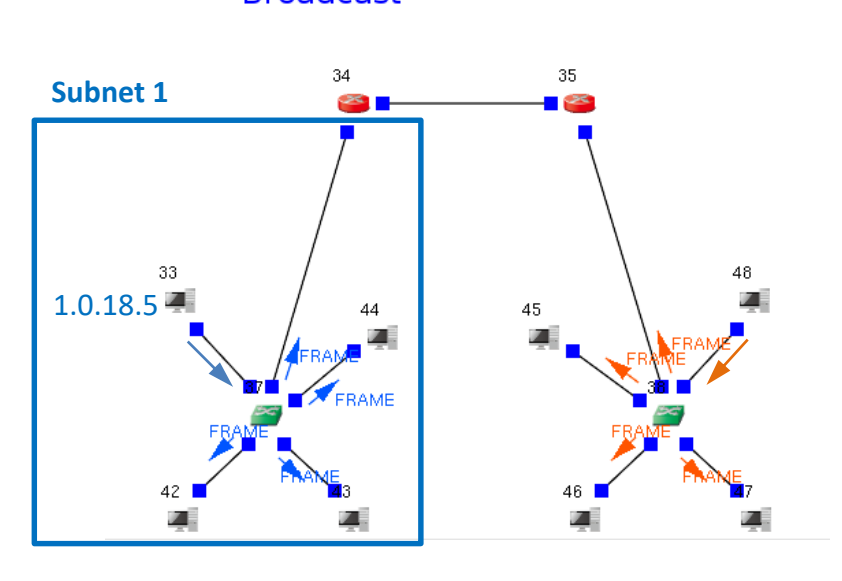

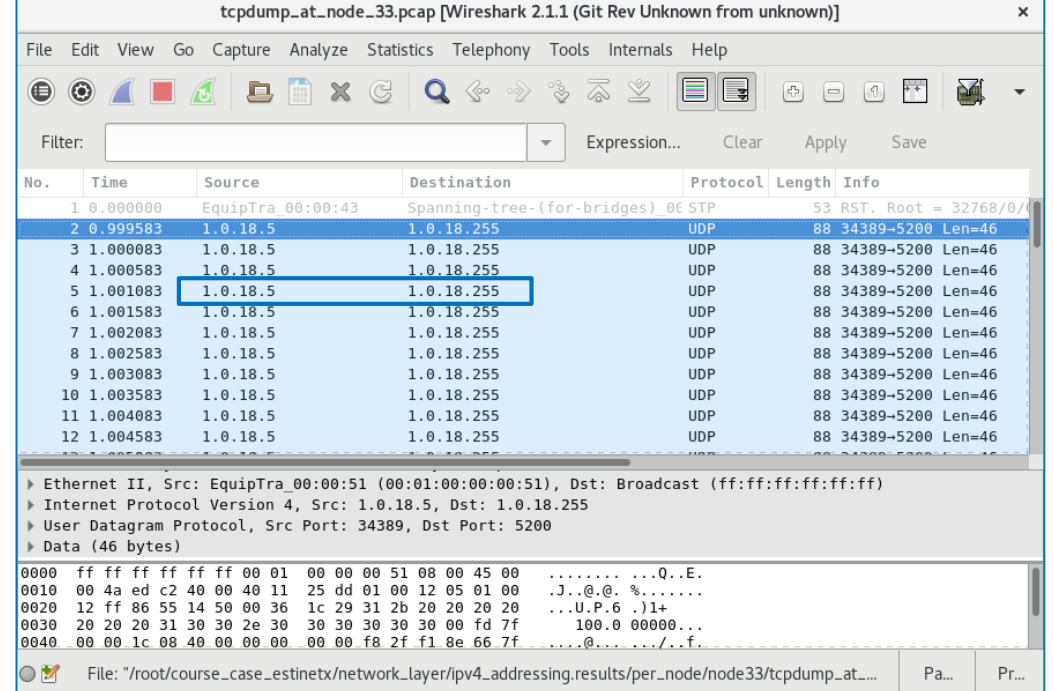

**A Professional Company in Software-Defined Networking (SDN)** Copyright 2011 - 2018, EstiNet Technologies Inc. All Rights Reserved.

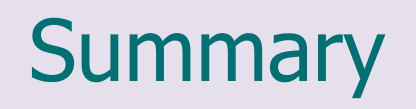

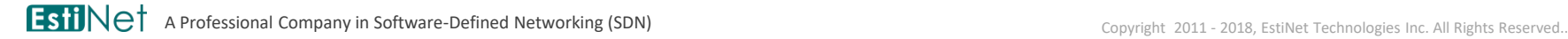

## Review of Points

- What kinds of addressing does IPv4 support? What characters does each addressing have? What network applications is each addressing suitable for?
- To achieve the transmission and reception of multicast messages, what does a sender host, a receiver host, a switch, or a router have to do?